Müszaki Katonai Köztöny

**XXII. évfolyam, 2012. 3. szám**

**Dr. Hanka László PhD.<sup>1</sup>**

 $\overline{a}$ 

### **KOCKÁZAT BECSLÉSE NUMERIKUS MÓDSZEREKKEL A MATLAB ALKALMAZÁSÁVAL, FOLYTONOS ELOSZLÁSOK DISZKRETIZÁLÁSA**

*Absztrakt: A rendelkezésre álló adatok szerint a terrorizmus aktivitása napról-napra. A védelmi és előkészületi intézkedéseket tervező szakemberek számára ez igazi kihívást jelent. A kockázatelemzés elmélete és módszerei eredményesen alkalmazhatók arra, hogy segítségükkel becslést adjunk a terrorcselekmények bekövetkezésére és a következményekre vonatkozólag. A kockázat becslésére széleskörűen alkalmazható a valószínűségelméleti megközelítés. Azonban a valószínűségek kiszámítása analitikusan gyakran kivitelezhetetlen. Ebben a dolgozatban bemutatjuk, hogyan lehet numerikus módszerekkel valószínűséget számolni, és ezzel kockázatot becsülni. A lehetséges események tekintetbe vételére gyakran alkalmaznak logikai fákat, amelyekben az egyes eseményekhez rendelt valószínűségek diszkrét értékek. Azonban az események leírásánál gyakran alkalmaznak folytonos eloszlásokat. Az alábbiakban megmutatjuk, hogyan lehet a folytonos eloszlásokat diszkretizálni a logikai fák figyelembe vételével. A numerikus számítások menetét, vagyis a kérdéses valószínűségek kiszámítását a MATLAB szoftver alkalmazásán keresztül mutatjuk be.*

*Abstract: According to data, terrorist activity tend to grow day by day. To make plans for defence and protection this is a real challenge for experts. The theory of risk and methods of risk analysis can be applied to assess the risk of terrorist activity and consequenses. Mathematical methods, especially the probabilistic approach is widely applied for expressing the risk. However exact analitical calculation of probability is nearly impossible. In this paper numerical methods will be demonstrated in the context of terrorist's threat. Logical trees are applied for description of possible events, the probabilities of these events are often discrete, but expert apply continuous distributions to discribe possible events. Discretization of continuous probability distribution will be demonstrated also. Application of MATLAB will be presented for numerical calculation of probability under discussion.*

*Kulcsszavak: határállapot függvény, eseményfa, érzékenységi görbe, megbízhatósági görbe, diszkretizálás, MATLAB.*

*Keywords: limit state function, event tree, frgaility curve, reliability curve, discretization, MATLAB.*

<sup>&</sup>lt;sup>1</sup> Óbudai Egyetem, Bánki Donát Gépész és Biztonságtechnikai Mérnöki Kar, Mechatronikai Intézet, E-mail: hanka.laszlo@gbk.uni-obuda.hu

#### 1. BEVEZETÉS

A kritikus infrastruktúra elleni robbantásos cselekmények, illetve bármiféle egyéb nemkívánatos esemény kockázatának becslése azt igényli, hogy analitikusan nehezen vagy egyáltalán nem kezelhető esetekben is kiszámítható legyen bizonyos események valószínűsége, ezáltal becsülhető legyen a kockázat. Erre a problémára több megoldást is találhatunk. Az [1] dolgozatban bemutattuk egy módszert, nevezetesen a megbízhatósági index meghatározását, amely segítségével elkerülhető a valószínűség konkrét kiszámítása, de a kockázat mégis egyszerűen becsülhető. Hangsúlyoztuk azonban, hogy az eljárás egzakt eredményt kizárólag normális eloszlások esetén szolgáltat, ha a vizsgált valószínűségi változó nem írható le normális eloszlással, akkor azt normális eloszlással kell közelíteni, a módszer csak ezzel a közelítéssel alkalmazható. Így egzakt eredményt nem ad. Az egzaktság kérdése felmerül abból a szempontból is, hogy van-e értelme egyáltalán törekedni az egzaktul pontos eredmények előállítására. Hiszen olyan eseményeket vizsgálunk, amelyek ritkán következnek be, vizsgálatukra statisztikai módszerek nem alkalmazhatóak – pl. illeszkedésvizsgálat egy konkrét eloszlás feltételezése esetén –, így az alkalmazott valószínűségi változók – különösen a szubjektív megközelítést lehetővé tevő Bayes-féle elméletben, amely az adott kérdéskörben a valószínűségelmélet egyetlen alkalmazható módszere [2,3] -, csak lehetséges modellek, amelyek pontossága, egzaktsága eleve kérdőjeles. Ezen belül természetesen adódik a kérdés, hogy van-e értelme az események valószínűségének és így a kockázatnak a numerikus értékét egzakt" módon megadni, kiszámítani. A válasz valószínűleg az, hogy egy bizonyos pontosságot meghaladni, az alkalmazott módszertől elvárni nincs értelme, mert maga a közelítés hibás a mondott értelemben.

A valószínűségek kiszámítása analitikus módszerekkel gyakran kivitelezhetetlen, és az említett okok miatt felesleges is. Még akkor is ha megoldható a feladat analitikusan, azt mondhatjuk, hogy az "erőfeszítés" felesleges. Bár vannak olyan szoftverek, amelyek a szimbolikus számításokat sok esetben el tudják végezni, ilyen például a MAPLE, de ezek alkalmazása, mint mondtuk feleslegesnek tűnhet. Arról nem is beszélve, hogy eleve léteznek olyan függvények, adott esetben valószínűségi változók sűrűségfüggvényei, amelyeknek nem létezik primitív függvénye – ilyen a jól ismert normális eloszlás sűrűségfüggvénye -, ekkor a szimbolikus számítás nyilván csődöt mond abban az értelemben, hogy a primitív függvényt nem tudja szolgáltatni zárt alakban. Marad ekkor az a lehetőség, hogy a primitív függvényt függvénysor alakjában állítjuk elő, de ez ismét oda vezet, hogy az eredmény eleve magában hordoz hibát.

A valószínűségeket, mint határozott integrálokat kiszámíthatjuk Monte-Carlo módszerek segítségével [4], itt azonban az "egzakt" számítás esetében sok a gépidő, hiszen a számítás pontossága úgy fokozható, hogy növeljük a generált véletlen számok darabszámát. Ha ez a tényező nem számít, akkor persze ez jó módszer, a gyakorlatban széles körűen alkalmazzák.

Ebben a dolgozatban egy ezektől eltérő numerikus módszert szeretnénk bemutatni a valószínűségek kiszámítására, azaz a kockázat becslésére. A módszer "egyszerűen" a felmerülő határozott integrálok numerikus kiszámítása, az alkalmazott szoftver pedig a MATLAB.

A kockázatelemzés témakörében gyakran alkalmaznak logikai fákat [5,6], eseményfa, hibafa, stb., és a nemkívánatos esemény valószínűségét a logikai fa ágait nyomon követve a Boole algebra számítási szabályainak megfelelően számítjuk. A számítások a logikai fában szereplő események valószínűségeit figyelembe véve diszkrét értékek figyelembe vételével történik, így a nemkívánatos események valószínűsége, kockázata is diszkrét értékkel adandó meg. Azonban nem szabad figyelmen kívül hagynunk, hogy a kockázatelemzésben szerepet kapó események legtöbbször folytonos eloszlású valószínűségi változók [7,8,9]. A célunk

ebben a dolgozatban kettős. Egyrészt bemutatjuk, hogy a logikai fák alkalmazása során hogyan lehet a folytonos eloszlásokat diszkretizálni, másrészt bemutatjuk, hogy az adódó valószínűségek hogyan kalkulálhatók a MATLAB segítségével [10].

# 2. A HATÁRÁLLAPOT FÜGGVÉNY, A "NEMKÍVÁNATOS" ESEMÉNY VALÓSZÍNŰSÉGÉNEK ÁLTALÁNOS MEGHATÁROZÁSA

Tegyük fel, hogy erre a rendszerre hatással vannak bizonyos fizikai mennyiségek, amelyeket valószínűségi változóknak tekintünk. A szóba kerülő valószínűségi változókat összefoglaljuk egy  $\mathbf{X} = (X_1, X_2, ... X_n)$  valószínűségi vektorváltozóban, amelynek az egyes  $X_i$ komponensei a kérdéses fizikai mennyiségek, az állapotváltozók. Ezek egy robbantásos cselekmény kapcsán például: anyagi állandók, rugalmassági együtthatók, nyomás, hőmérséklet, impulzus, erők, feszültségek, nyomatékok, stb. Az *X<sup>i</sup>* állapotváltozók felhasználásával előállítunk egy g-vel jelölt függvényt a következő megállapodás szerint [1,5,6]. A  $g(\mathbf{X}) = g(X_1, X_2, ... X_n)$  függvény pozitív értéket vesz fel, azaz  $g(\mathbf{X}) > 0$ , ha a rendszer stabil, "biztonságos állapotban" van, ha tehát a rendszerre ható fizikai mennyiségek nem lép(nek) túl bizonyos határértéke(ke)t. Továbbá negatív, azaz *g*(**X**) < 0, ha a rendszerre ható fizikai mennyiség(ek) meghalad(nak) bizonyos határértéke(ke)t. Legyen a *T*<sup>1</sup> tartomány a g értelmezési tartományának azon részhalmaza az, ahol  $g(\mathbf{X}) > 0$ , ez a "biztonsági tartomány", az a  $T_2$  tartomány, ahol  $g(\mathbf{X}) < 0$ , a "meghibásodási tartomány". A két tartomány határa, azon pontok halmaza, amelyekre  $g(\mathbf{X}) = 0$ , a "biztonsági határ". Ez a biztonsági határ egy  $n - 1$ dimenziós felület *R* n -ben, voltaképpen az *n*-változós *g*(**X**) függvény egy szintfelülete.

Tekintsük most azt a legegyszerűbb esetet, amikor mindössze két állapotváltozó írja le a vizsgált rendszert: *X*<sub>1</sub> és *X*<sub>2</sub>. Az *X*<sub>1</sub> jelölje a rendszert érő valamilyen fizikai "hatást", az *X*<sub>2</sub> pedig jelöli a "kapacitást" mint fizikai jellemzőt. (Az angol "Load" és "Capacity" szóból adódóan ezeket gyakran jelölik rendre L és C betűkkel) . Ebben a legegyszerűbb esetben a határállapot függvény nyilván a  $g(X_1, X_2) = X_2 - X_1$  definícióval adható meg. Ha  $g(X_1, X_2) > 0$ akkor *X*<sup>2</sup> > *X*1*,* a kapacitás nagyobb, mint a hatás, tehát a rendszer stabil, ha viszont  $g(X_1, X_2)$  < 0 akkor  $X_2$  <  $X_1$ , a hatás nagyobb, mint a kapacitás, tehát a rendszer sérül [1,5,6]. A biztonsági határ ebben a kétdimenziós esetben egyszerűen az  $g(X_1, X_2) = 0$ , tehát az  $X_2 = X_1$ formulával adott egyenes.

Vegyük most figyelembe azt a vizsgálataink szempontjából alapvető tényt, hogy *X*1*, X*2*,…X*<sup>n</sup> általában folytonos eloszlású valószínűségi változók. Alapvető kérdés, hogy milyen módon számítható a sérülés, meghibásodás vagy egyéb nemkívánatos esemény valószínűsége. Legyen  $f_X(x_1, x_2, ..., x_n)$  az  $X_1, X_2, ...$   $X_n$  valószínűségi változók együttes sűrűségfüggvénye. Ekkor a "meghibásodás" – amelyet jelölhetünk *S*-sel, mint az elkövetők szempontjából "Sikeres" eseményt –, valószínűsége a<br>  $P(S) = \int_{g(X)\leq 0} f_X(x_1, x_2,...x_n) dx_1 dx_2...dx_n = \int_{X \in T_2} f_X(x_1, x_2,...x_n) dx_1 dx_2...dx_n$  (2.1) szempontjából "Sikeres" eseményt –, valószínűsége a

\n By example, EKKor a "magnabasodas" = amelyet jelonetunk S-sei, mint az elkovetokából "Sikeres" eseményt", valószínűsége a\n

\n\n
$$
P(S) = \int_{g(X)\leq 0} f_X(x_1, x_2, \ldots, x_n) \, dx_1 \, dx_2 \ldots \, dx_n = \int_{X \in \mathcal{I}_2} f_X(x_1, x_2, \ldots, x_n) \, dx_1 \, dx_2 \ldots \, dx_n
$$
\n

\n\n (2.1)\n

integrállal számítható. A korábban bevezetett jelölésekkel tehát a valószínűséget tehát az együttes sűrűségfüggvény *T*<sub>2</sub> "meghibásodási tartomány"-ra kiterjesztett integráljával kapjuk. Ez a  $T_2$  tartomány a gyakorlatban a legtöbbször nem téglalap tartomány, hanem matematikai fogalmakkal élve úgynevezett "normáltartomány", ami azt jelenti, hogy folytonos függvények

görbéi/grafikonjai által határolt síkidom/térrész. Ennek az integrálnak a numerikus kiszámításával foglalkozunk az alábbiakban.

## 3. ESEMÉNYFA ALKALMAZÁSA, AZ ÉRZÉKENYSÉGI GÖRBE ÉS SZEREPE A KOCKÁZATBECSLÉSBEN

A kockázatelemzés során gyakran alkalmaznak a vizsgált problémakör leírására eseményfát. Az eseményfa igen alkalmas modell a lehetséges, egymást követő események sorának vizsgálatával a bizonytalanság, a nemkívánatos esemény bekövetkezésének becslésére [5,6,7]. Azért mert egy eseményfa, mint modell vizsgálatával, egy összetett eseménysor lebontható elemi vagy elemibb eseményekre, amelyek között, végül is tisztán logikai eszközökkel, a Boole-algebra szabályai és a valószínűségelmélet tételei segítségével már könnyen eligazodhatunk.

Tekintsünk például egy épület/építmény elleni robbantásos cselekményt. Jelölje *A* ezt az eseményt. Az elkövetők szempontjából sikeres eseményt jelölje *S*, bár ennek különböző megnyilvánulási formái lehetnek, hiszen egy robbantásos cselekmény esetén a "siker" több szempontból értékelhető, ezért célszerű a sikeres eseményeket indexelni, matematikai szempontból tehát sikeres események az *S*1, *S*2, … *S*<sup>k</sup> események, amelyek konkrétan jelenthetik valamely épület bizonyos szerkezeti elemeinek sérülését, vagy a teljes kollapszust.

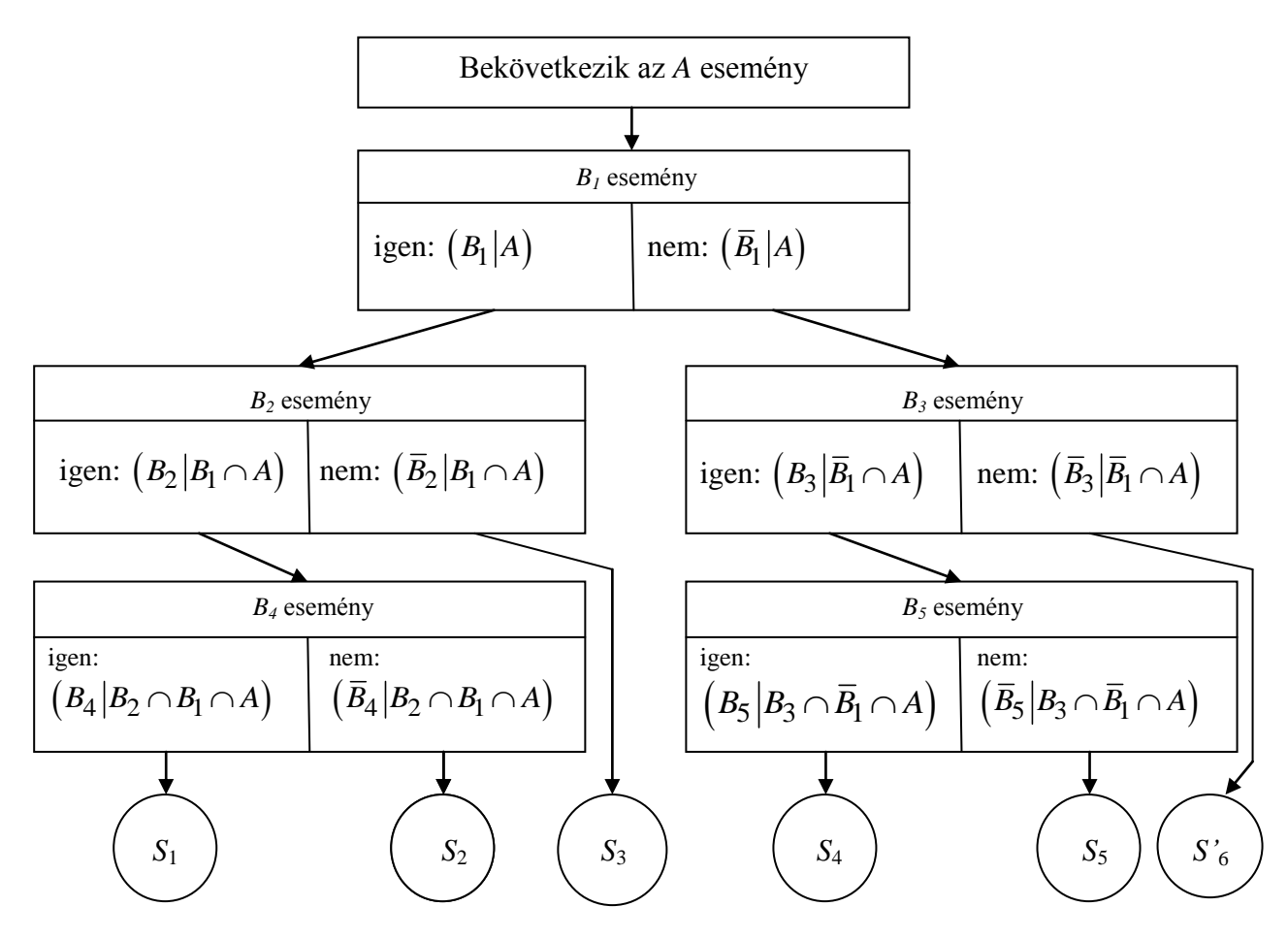

3.1.ábra. Egy eseményfa, melyben az események Boole algebrai műveletekkel vannak meghatározva  $($ "igen" = az esemény bekövetkezik; "nem" = az esemény nem következik be)

Az események, amelyek a "siker"-hez/meghibásodáshoz/stb. vezetnek nyilván ugyancsak egy összetett rendszert alkotnak, amelyek logikai kapcsolatban állnak egymással, egyesek szigorú sorrendben kell, hogy kövessék egymást, mások független eseményláncolatok elemei. Ezeket a matematikai leírás során jelöljük a következő módon:  $B_1, B_2, \ldots B_m$ . Az eseményfa egy olyan logikai rendszer, amely az *A* eseményből kiindulva, a *B*<sup>i</sup> eseményeken keresztül, melyek a probléma természetének megfelelő láncolatban, kapcsolatban vannak egymással, elvezet az *S*<sup>j</sup> eseményekhez.

Ebben a dolgozatban kizárólag matematikai szemszögből vizsgáljuk ezt a problémakört, numerikus eszközt fogunk mutatni egy ilyen eseményfa egyes eseményeihez rendelt valószínűségek kiszámításához. Ennek megfelelően egy hipotetikus eseményfa elemzésével folytatjuk a vizsgálatot.

Tegyük fel, hogy az *A* eseményből (robbantás) kiindulva a *B*1, *B*2, *B*3, *B*<sup>4</sup> és *B*<sup>5</sup> eseményeken (homlokzat sérülése, külső, belső illetve fő tartószerkezeti elemek sérülése, stb.) keresztül jutunk el az *S*<sub>1</sub>, *S*<sub>2</sub>, *S*<sub>3</sub>, *S*<sub>4</sub> és *S*<sub>5</sub>, sikeres" eseményekhez (káreseményekhez), valamint az *S'*<sup>6</sup> eseményhez, ami a sikertelenséget jelöli (nincs káresemény). A *Bi* jelölés természetesen azt jelenti, hogy a *B*<sup>i</sup> esemény nem köbvetkezett be. Tegyük fel, hogy az eseményfa az a 3.1 ábrán vázolt szerkezetű. Feladatunk nyilván az egyes *B*<sup>i</sup> eseményekhez tartozó feltételes valószínűségek meghatározása. Ugyanis az egyes káresemények valószínűsége ezekre vezethető vissza. Ha például kiválasztjuk az *S*<sup>4</sup> eseményt, az a 3.1. ábra alapján a következő módon fejezhető ki eseményalgebrai műveletekkel:

$$
S_4 = A \cap \overline{B}_1 \cap B_3 \cap B_5 \tag{3.1}
$$

Ebből következően az  $\left(S_4|A\right)$ feltételes esemény valószínűsége a valószínűségek szorzástétele alapján [11] a következő:

itkezö:

\n
$$
P(S_4|A) = P(B_5|B_3 \cap \overline{B}_1 \cap A) \cdot P(B_3|\overline{B}_1 \cap A) \cdot P(\overline{B}_1|A)
$$
\n(3.2)

Kérdés tehát a  $P\big(B_i\big|...\big)$ alakú feltételes valószínűségek kiszámításának módja. Ezek a valószínűségek általában a robbanás jellemző adataitól, mint folytonos eloszlású valószínűségi változóktól függenek. Ezeket a valószínűségi változókat jelöltük a 2. pontban összefoglalóan az *X* vektorral, mint valószínűségi vektorváltozóval. Ezek egy robbantás kapcsán lehetnek a következők: a robbantáskor keletkező lökéshullámban a maximális nyomás, a maximális hőmérséklet, a lökéshullám időtartama, a szerkezeti elemekben keletkező maximális nyomaték, maximális torziós nyomaték, de lehet a robbanás távolsága, vagy a talajszint feletti magasság, a robbanótöltet tömege, stb. Ezek mind a véletlentől függenek. Ha ezeket a karakterisztikus jellemzőket mind figyelembe vesszük, akkor a *P*( $B_i|...$ ) valószínűségeket egy-egy eloszlásfüggvénnyel tudjuk figyelembe venni. Ezeket az eloszlásfüggvényeket nevezzük érzékenységi függvényeknek, grafikonjukat érzékenységi görbéknek illetve felületeknek nevezzük. Ezek annyi dimenziós eloszlásfüggvények, ahány karakterisztikus jellemzőt, mint valószínűségi változót figyelembe veszünk a leírás során. Minden egyes *B*<sup>i</sup> eseményhez tartozik egy ilyen eloszlásfüggvény, hiszen mindegyik *B*<sup>i</sup> bekövetkezése az *X* vektorváltozó adott értékeitől függ. Nagy általánosságban, az *X* vektorváltozó adott értékei esetén a *B*<sup>i</sup> eseményhez tartozó érzékenységi függvény az alábbi módon adható meg:

$$
F_i(X) = P(B_i | ... \cap (X \text{ véletlen jellemzőkkel bekövetkező } A \text{ esemény})) \tag{3.3}
$$

Ezen a ponton kapcsolódhatunk a 2. pontban vázlatosan bemutatott *g*(*X*) határállapot függvényhez [1,5,6], mert kissé részletesebben kifejezve a *B*i eseményt, a káresemény bekövetkezése végül is azon múlik, hogy teljesül-e a  $g(\mathbf{X}) < 0$  egyenlőtlenség az adott esetben. Így (3.3) a némileg kifejezőbb<br>  $F_i(X) = P(g_i(X) < 0 | ... \cap (X \text{ véletlen jellemzőkkel bekövetkező A esemény}))$  (3.4) esetben. Így (3.3) a némileg kifejezőbb

$$
F_i(X) = P(g_i(X) < 0 \mid \dots \cap (X \text{ véletlen jellemzőkkel bekövetkező } A \text{ esemény}) \tag{3.4}
$$

alakban írható. Ennek a függvénynek a megszerkesztése csak konkrét esetben, a robbantás és a vizsgált épület adatainak ismeretében történhet. A valószínűségek, így a kockázatok kiszámítása azonban szigorúan csak ezek ismeretében történhet.

Ha a legegyszerűbb esetet vesszük figyelembe, amikor csak egy adatot tehát egy valószínűségi változót veszünk figyelembe a leírásnál, akkor a *B*<sup>i</sup> eseménnyel kapcsolatos *F*<sup>i</sup> érzékenységi függvény a következő módon írható fel:

$$
F_i(x) = \alpha \cdot \int\limits_{\substack{\xi < x \\ g(X) < 0}} f_i(\xi) d\xi \tag{3.5}
$$

Az α valós konstans egy normáló tényező, ami biztosítja, hogy *F*<sup>i</sup> valószínűségeloszlást definiáljon, *f*<sup>i</sup> pedig a 2. pontban általánosan megfogalmazott sűrűségfüggvény [12], a *g*(*X*)<0 pedig arra utal, hogy a *káresemény bekövetkezésének valószínűségét keressük*. Ha két illetve három valószínűségi változót veszünk figyelembe, akkor két- illetve háromváltozós<br>eloszlásfüggvényt kapunk az alábbi definíciókkal:<br> $F_i(x_1, x_2) = \alpha \cdot \int_{\eta < x_2} \int_{\xi < x_1} f_i(\xi, \eta) d\xi d\eta;$ 

$$
\text{eloszlásfüggvényt kapunk az alábbi definíciókkal:}
$$
\n
$$
F_i(x_1, x_2) = \alpha \cdot \int_{\eta < x_2} \int_{\xi < x_1} f_i(\xi, \eta) d\xi d\eta;
$$
\n
$$
F_i(x_1, x_2, x_3) = \alpha \cdot \int_{\xi < x_3} \int_{\eta < x_2} \int_{\xi < x_1} f_i(\xi, \eta, \zeta) d\xi d\eta d\zeta
$$
\n
$$
(3.6)
$$
\n
$$
\zeta < x_3 \frac{\eta < x_2}{\eta(x)} \zeta < x_1
$$

A (3.5) és (3.6) integráloknál alsó határként természetesen alkalmazhatjuk a –∞-t vagy a 0-t vagy ezek helyett bármiféle olyan ésszerű értéket, amelyről tudjuk, hogy annál, az adott probléma kapcsán, a valószínűségi változó nem vesz fel kisebb értéket.

A (3.5) definícióval megadott görbe általános alakja látható a 3.2. a) ábrán. Ez tehát egy ún. érzékenységi görbe. Adott *x*<sup>1</sup> esetén annak valószínűségét adja meg, hogy a valószínűségi változó *x* < *x*<sup>1</sup> értékei esetén a *B*<sup>i</sup> káresemény bekövetkezik. Az eseményfa elemzése alapján azonban világos, hogy szükség van a komplementer esemény, tehát a *Bi* bekövetkezésének valószínűségére. Ennek értékét adja a  $G(x) = 1 - F(x)$  függvényérték. A  $G(x)$  függvény az adott rendszer megbízhatóságára jellemző, adott *x*<sup>1</sup> esetén annak valószínűségét adja meg, hogy a valószínűségi változó *x* < *x*<sup>1</sup> értékei esetén a *B*<sup>i</sup> káresemény nem következik be. Ennek általános görbéje, a megbízhatósági görbe látható a 3.2. b) ábrán.

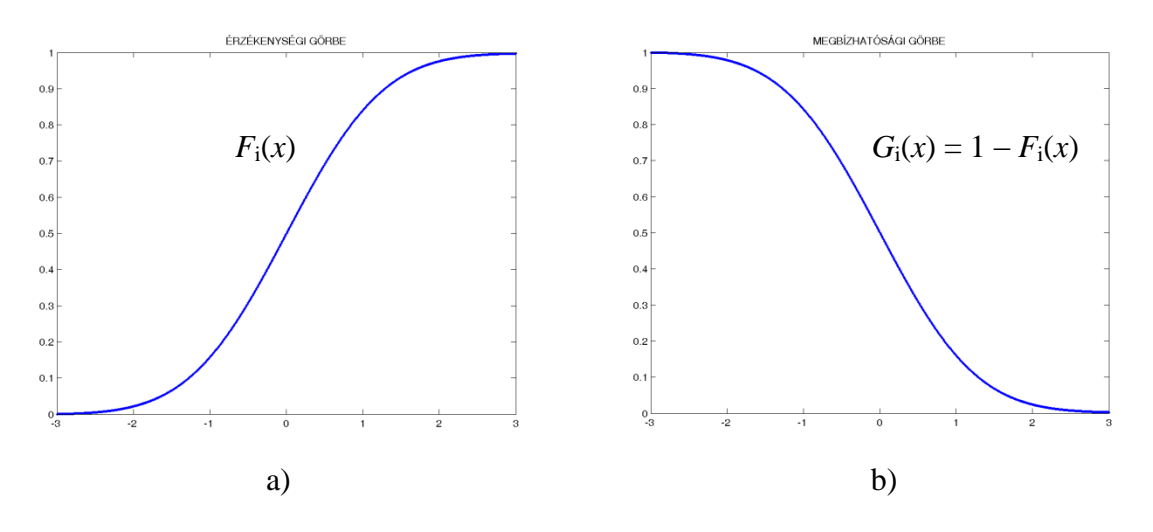

3.2. ábra. a) Érzékenységi görbe; b) Megbízhatósági görbe

Ha ezeket a függvényeket felhasználjuk, akkor a 3.1. ábrán látható eseményfában szereplő minden egyes esemény valószínűségét azonnal számíthatjuk. Példaképpen kiválasztjuk az eseményfából a  $B_5$  eseményt, és ennek kapcsán megadjuk a kérdéses valószínűségeket. Ez látható a 3.3. ábrán.

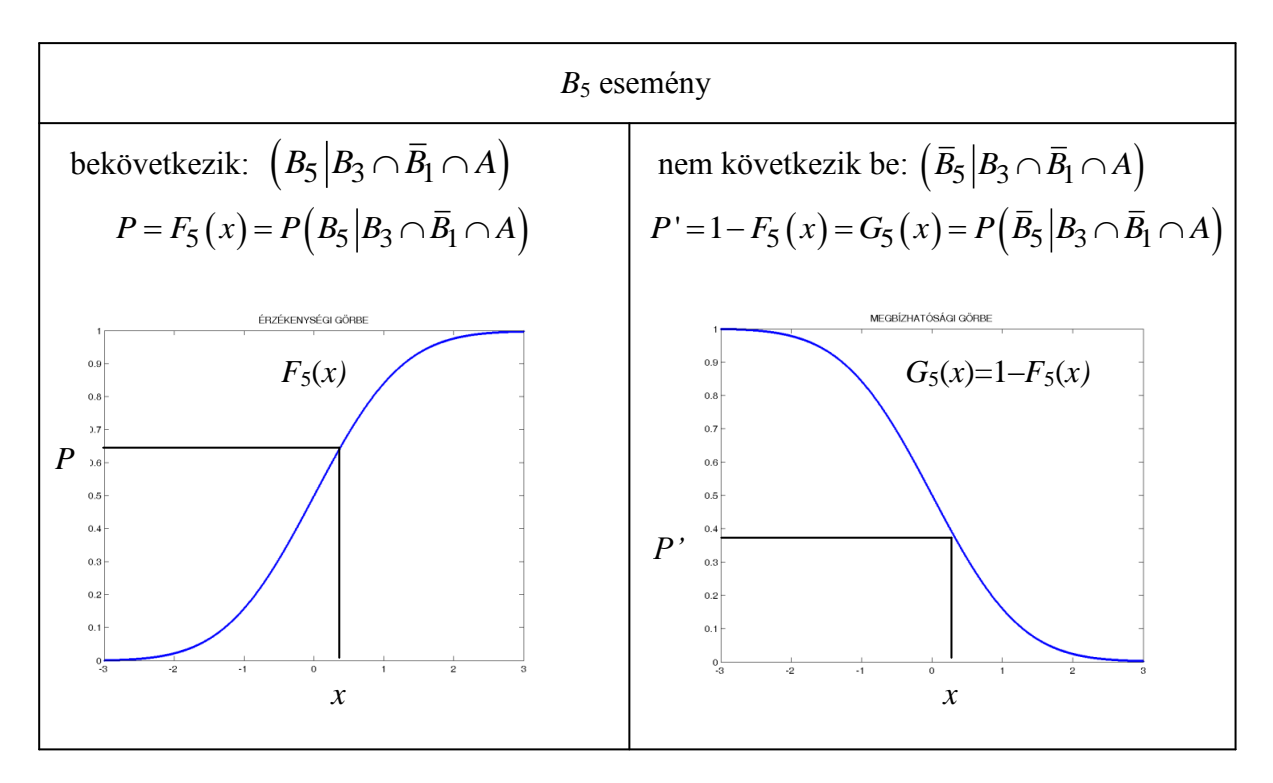

3.3. ábra. Az eseményfa csomópontjaihoz tartozó események valószínűségének számítása az érzékenységi és megbízhatósági görbék felhasználásával.

Ha visszatekintünk a 3.1. ábrán vázolt eseményfára, akkor világos, hogy az eseményfa minden egyes csomópontjában szereplő lehetséges események valószínűsége a 3.3. ábra szerinti módszerrel határozandó meg.

Ha ezek után például az *S*<sup>4</sup> esemény valószínűségét szeretnénk meghatározni, akkor erre a (3.2) egyenlőség helyett a bevezetett függvények segítségével az alábbi lehetőség adódik:<br> $P(S_4|A) = F_5(X) \cdot F_3(X) \cdot (1 - F_1(X)) = F_5(X) \cdot F_3(X) \cdot G_1(X)$ 

$$
P(S_4|A) = F_5(X) \cdot F_3(X) \cdot (1 - F_1(X)) = F_5(X) \cdot F_3(X) \cdot G_1(X)
$$
 (3.7)

A továbbiakban a fentiekben vázolt valószínűségek egy numerikus kiszámítási lehetőségével foglalkozunk.

# 4. FOLYTONOS ELOSZLÁSOK DISZKRETIZÁLÁSA, NUMERIKUS SZÁMÍTÁSOK A MATLAB-BAL

Mint azt a 2. és 3. pontban tettük, feltételezzük, mint a fentiekben is, hogy a probléma folytonos eloszlású valószínűségi változókkal van leírva. Ebben a pontban eljárást adunk a MATLAB szoftver alkalmazásával a szereplő valószínűségek numerikus kiszámítására. Ennek során az is kiderül, hogy hogyan lehet a folytonos eloszlással adott valószínűségi változók esetén az eseményfa egyes ágaihoz tartozó valószínűségeket diszkrét értékként megadni, azaz hogyan lehet a *folytonos eloszlásokat diszkretizálni*.

Egy kissé tovább árnyaljuk a 3. pontban vázolt problémát. Tegyük fel, hogy a *B*<sup>i</sup> eseménnyel kapcsolatos valószínűségi változónak az értékeit intervallumokba soroljuk, és a következő módon tesszük fel a kérdést: Mi a meghibásodás/káresemény valószínűsége, ha az adott folytonos eloszlású valószínűségi változó értéke adott intervallumba esik?

A kérdés megválaszolásához tekintsük egy eseményfa egy részletét a 4.1. ábrán.

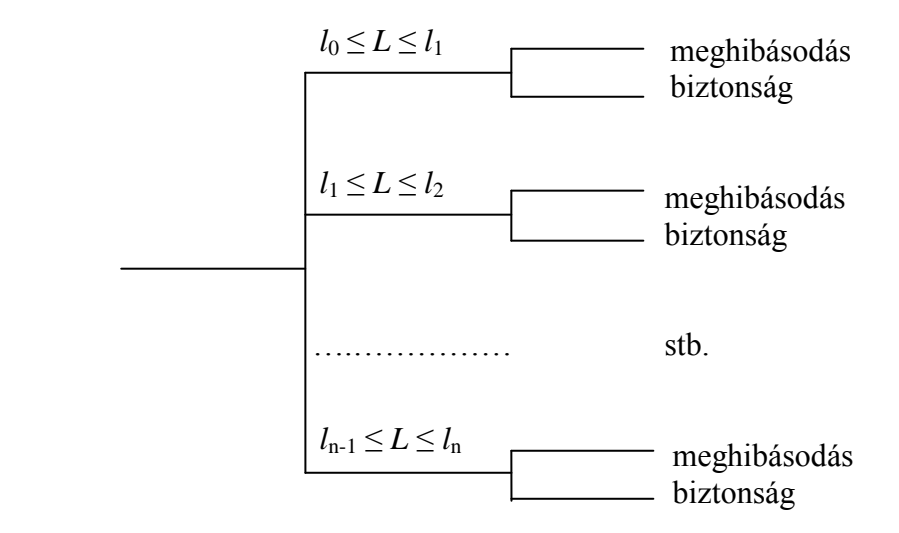

4.1. ábra. Egy eseményfa részlete: az *L* valószínűségi változó értékeinek intervallumokba sorolása esetén

Két dimenziónál maradva, az *X*1*, X*<sup>2</sup> jelölések helyett az egyszerűbb *L* (load) és *C* (capacity) jeleket használva jelöljük a kérdéses intervallum osztópontjait a következő módon: *l*0, *l*1, …, *l*n-1, *l*n. Válasszuk ki ezek közül általánosan az *i*-edik részintervallumot, és számítsuk ki a nemkívánatos esemény valószínűségét azzal a feltétellel, hogy a hatás, vagyis az *L* mennyiség, mint folytonos eloszlású valószínűségi változó értéke az *i*-edik részintervallumba esik:  $l_i \leq L \leq l_{i+1}$ .

Ehhez elsőként használjuk fel a feltételes valószínűség definícióját [11,12]. Ha az *A* esemény valószínűségét kérdezzük a *B* feltételre vonatkozóan, akkor a feltételes valószínűség a következő formulával számítható:

$$
P(A|B) = \frac{P(A \cap B)}{P(B)}\tag{4.1}
$$

Alkalmazzuk ezt a definíciót a folytonos esetre. Az *A* esemény a rendszer meghibásodása, tehát a *C* ≤ *L* egyenlőtlenséggel leírt esemény bekövetkezése, a *B* feltétel pedig az az esemény, hogy az *L* hatás, mint folytonos valószínűségi változó, az *i*-edik részintervallumba

esik: 
$$
l_i \le L \le l_{i+1}
$$
. A (4.1)-nek megfelelő formula most a következő alakot ölti:  
\n
$$
P(C \le L | l_i \le L \le l_{i+1}) = \frac{P((C \le L) \cap (l_i \le L \le l_{i+1}))}{P(l_i \le L \le l_{i+1})}
$$
\n(4.2)

Jelölje most *f* (*l,c*) az *L* és *C* valószínűségi változók együttes sűrűségfüggvényét. Ekkor a (4.2) feltételes valószínűség az alábbi hányadossal számítható:

z alábbi hányadossal számítható:  
\n
$$
P\left(C \le L \middle| l_i \le L \le l_{i+1}\right) = \frac{\int_{C \le l} \int_{l_i \le l \le l_{i+1}} f(l, c) dl dc}{\int_{l_i}^{l_{i+1}} f_1(l) dl}
$$
\n(4.3)

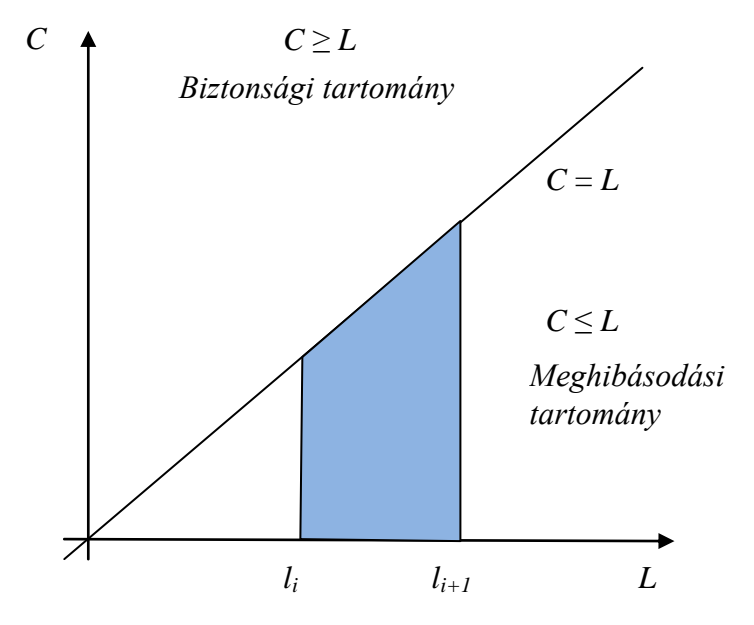

4.2. ábra. Az integrációs tartomány szemléltetése

A gyakorlat szempontjából feltehető, hogy a két valószínűségi változó független, így az együttes sűrűségfüggvény a perem sűrűségfüggvények szorzataként írható [11,12]:  $f(l,c) = f_1(l) \cdot f_2(c)$ . Ha felhasználjuk ezt a feltételt, továbbá ezen peremeloszlások eloszlásfüggvényére bevezetjük rendre az *F*<sup>1</sup> és *F*<sup>2</sup> jelöléseket, akkor a következőt kapjuk:

$$
P\left(C \le L \middle| l_i \le L \le l_{i+1}\right) = \frac{1}{F_1(l_{i+1}) - F_1(l_i)} \cdot \int_{c \le l} \int_{l_i \le l \le l_{i+1}} f_1(l) \cdot f_2(c) dl dc
$$
\n(4.4)

A kockázatelemzés során felmerülő feladat voltaképpen ennek a kettős integrálnak a kiszámítása. Az integrál kiértékelését megkönnyíti, ha az integrációs tartományt ábrázoljuk, ez látható a 4.2. ábrán. Ha figyelembe vesszük azt, hogy az együttes sűrűségfüggvény szorzat

alakban írható, akkor az ábra alapján a következőt kapjuk:  
\n
$$
P(C \le L | l_i \le L \le l_{i+1}) =
$$
\n
$$
= \frac{1}{F_1(l_{i+1}) - F_1(l_i)} \cdot \left[ \int_0^{l_{i+1}} f_2(c) \cdot \int_c^{l_{i+1}} f_1(l) dl dc - \int_0^{l_i} f_2(c) \cdot \int_c^{l_i} f_1(l) dl dc \right]
$$
\n(4.5)

Ebben a formulában szereplő mindkét kettős integrálban a belső integrálok azonnal<br>számíthatók az  $F_1$  eloszlásfüggvény segítségével:<br> $P(C \le L | l_i \le L \le l_{i+1}) =$ számíthatók az *F*<sup>1</sup> eloszlásfüggvény segítségével: mindkét kettős i<br>*p* segítségével:<br> $P(C \le L | l_i \le L \le l)$ 

natok az 
$$
F_1
$$
 eloszlastuggveny segitsegevel:  
\n
$$
P(C \le L | l_i \le L \le l_{i+1}) =
$$
\n
$$
= \frac{1}{F_1(l_{i+1}) - F_1(l_i)} \cdot \left[ \int_0^{l_{i+1}} f_2(c) \cdot (F_1(l_{i+1}) - F_1(c)) dc - \int_0^{l_i} f_2(c) \cdot (F_1(l_i) - F_1(c)) dc \right]
$$
\n(4.6)

Feladatul tűzzük ki ezen integrálok kiszámítását MATLAB [10] segítségével. A kérdéses feltételes valószínűség kiszámítása történhet a (4.6) formula alapján, ugyanakkor kiszámítható a (4.4) formula figyelembe vételével is. A kettő között az alapvető különbség az, hogy a (4.6)-ban egyváltozós integrálokat kell számítani, míg a (4.4)-ben kettős integrálok adják az eredményt. Ennek fényében a számítások során a logikát bizonyos értelemben megfordítjuk. Elsőként az (4.6) formulával adott integrál numerikus kiszámításával foglalkozunk, mivel ezek egyváltozós függvények határozott integráljai. Majd ezután térünk rá a (4.4) kettős integrál kiszámítására.

 $(C \leq L | l_i \leq L \leq l_{i+1}) = \frac{1}{F_1(l_{i+1}) - 1}$ <br>
mzés során felmerülő feladat<br>
integrál kiértékelését megkönn<br>
ábrán. Ha figyelembe vesszük a<br>
akkor az ábra alapján a következ<br>  $P(C \leq L$ <br>  $\frac{1}{F_1(l_{i+1}) - F_1(l_i)} \begin{bmatrix} l_{i+1} & l_{i+$ Egyváltozós függvények határozott integráljának kiszámítására MATLAB-ban [10] az egyik lehetőség a trapéz formula alkalmazása. Ez a számítás a **trapz(***x***,***f***)** utasítással hívható meg. Az *x* vektort a számítások során mi definiáljuk úgy, hogy egy *n* egész számmal adott, de tetszőleges számú ekvidisztans részintervallumra osztjuk az integrációs intervallumot. Ezeket az osztópontokat tartalmazza az *x*, az *f* értékei az *x* vektorral adott pontokban vannak számítva. Az utasítás hátránya, hogy közvetlenül nem tartalmaz információt a pontosságra vonatkozólag. Ezt beépíthetjük a programba azáltal, hogy előírunk egy epszilon hibakorlátot, ciklusonként növeljük az osztópontok számát, és addig futtatjuk a programot, amíg a szomszédos ciklusokban adódó közelítő integrál értékek epszilonnál kevésbé térnek el egymástól. Az integrált kiszámító eljárás megírásánál figyelembe kell venni, hogy az integrandus tartalmazza az *f*<sup>1</sup> sűrűségfüggvénnyel adott eloszlás eloszlásfüggvényét is, tehát a programon belül ezt is ki kell számítani. Illusztrációképpen tekintsük például azt az esetet, amikor a valószínűségi változónak nem létezik eloszlásfüggvénye, tehát az *F*<sup>1</sup> függvény explicit képlettel nem adható meg. Erre a legismertebb példa a normális eloszlás. Ebben az esetben az eljáráson kívül definiálni kell az *F*<sup>1</sup> függvényt, mint egy változó felső határral adott határozott integrált, vagyis integrálfüggvényt, majd a programon belül ezt meg kell hívni. Ezt a **function** utasítással érhetjük el.

Definiálunk egy *eloszlas.m* nevű függvényt az alábbi programmal:

```
% függvénydefiníció
function y=eloszlas(x);
a=-5;
% a felosztás finomsága: d
d=0.01;
n=(x-a)/d:
for i=1:n;
  z(i)=a+i*d;f(i)=(1/sqrt(2*pi))*exp(-(z(i))^2)/2);end
y=trapz(z,f);
```
Ez a program a standard normális eloszlás eloszlásfüggvényének az értékét számítja ki tetszőleges x helyen. Ehhez hasonló módon definiálható bármely olyan eloszlásfüggvény, amelynek analitikus képlete nincs, vagy bár létezik, de a numerikus értékek tökéletesen megfelelnek a célnak.

Ezek után alkalmazzuk a módszert egy konkrét esetre. Tegyük fel, hogy az *L* valószínűségi változó *N*(3, 0.8<sup>2</sup>) a *C* valószínűségi változó pedig *N*(5, 2<sup>2</sup>) paraméterekkel adott normális eloszlású. Megkérdezzük, mi a valószínűsége annak, hogy [*l*<sup>i</sup> ; *l*i+1] = [2, 4] esetén bekövetkezik a nemkívánatos esemény, azaz a meghibásodás. Az említett konkrét példában szereplő integrál kiszámítását teszi lehetővé az alábbi program, melyben a (4.6)-beli integrandusokra csak egy φ (a programban "fi") jellel hivatkozunk, és amelyben felhasználjuk az előbbiekben definiált *eloszlas.m* nevű függvényt:

```
% valószínűség számítása a (4.6) formula alapján 
% az integrálás trapéz formulával történik, adott epszilon pontossággal
% az integrálás határai: a és b1 illetve b2
a=0;
% mindkét felső határ esetében kiszámítjuk az integrált
% a felső határokat a B vektor tartalmazza
b1=input('b1=');
b2=input('b2=');
B(1)=b1;B(2)=b2;% az Int vektor tartalmazza a két határozott integrál értékét
Int=zeros(1,2);
for p=1:2;
% az L normális eloszlású val. vált. paraméterei: m1 és szigma1
m1=3;
szigma1=0.8;
% a C normális eloszlású val. vált. paraméterei: m2 és szigma2
m2=5;
szigma2=2;
% osztópontok száma az első ciklusban n
n=30;
for i=1:n:
  x(i)=a+i*(B(p)-a)/n;
   e(i)=eloszlas((B(p)-m1)/szigma1)-eloszlas((x(i)-m1)/szigma1);
  fi(i)=(1/(sqrt(2*pi)*szigma2))*exp(-((x(i)-m2)^2)/(2*szigma2^2))*e(i);
end
I(1)=trapz(x,fi);
k=2;
n=n+1;
```

```
% megadjuk a számítás pontosságát: epszilon
epszilon=1e-5;
delta=I(1);
while delta>=epszilon;
   x=zeros(1,n);
   fi=zeros(1,n);
   for i=1:n;
    x(i)=a+i*(B(p)-a)/n;
     e(i)=eloszlas((B(p)-m1)/szigma1)-eloszlas((x(i)-m1)/szigma1);
    fi(i)=(1/(sqrt(2*pi)*szigma2))*exp(-((x(i)-m2)^2)/(2*szigma2^2))*e(i);
   end
   I(k)=trapz(x,fi);
   delta=abs(I(k)-I(k-1));
   n=n+1;
   k=k+1;
end
Int(p)=I(k-1); end
% végül számítjuk a valószínűséget
P=(1/(eloszlas((b2-m1)/szigma1)-eloszlas((b1-m1)/szigma1)))*(Int(2)-Int(1));
% kiiratjuk a valószínűséget
P
```
A program induláskor bekéri az integrációs intervallum felső határait, a programban b1-et és b2-t, (az alsó határt nem, mert az mindkét integrál esetében zérus). A kezdeti részintervallumok számát, n-et, megadtuk konkrétan, de ezt kérheti a program, ha változtatni akarjuk. A programban előírtuk, hogy a pontosság legyen 10–5 , de ez is tetszés szerint változtatható. Az egyes ciklusokban az *I* vektor raktározza el az integrálok közelítő értékét. Ha a megállási kritérium teljesül, az utolsó érték az *I*(k-1) koordináta, ez a kérdéses integrál közelítő értéke. A két integrált végül az *Int* vektor tartalmazza. Ezzel az eljárással kiszámítható a (4.6) valószínűség mindkét tagja, ha először a b1 =  $l_i$  = 2 utána pedig az b2 = *l*i+1 = 4 értéket írjuk felső határnak. A nevezőben levő különbség az *eloszlas.m* függvénybe történő helyettesítéssel számítható. Ez utóbbinál figyelni kell arra, hogy az *eloszlas.m* függvénynévvel standard normális eloszlást hívunk meg, tehát gondoskodni kell az

argumentum transzformációjáról az  $F(x) = \Phi\left(\frac{x-m}{\sigma}\right)$  $=\Phi\left(\frac{x-m}{\sigma}\right)$ formula szerint. A számítások során

kapott valószínűség:  $P = 0,1596$ .

A **trapz** utasításnál "intelligensebb" a **quad(függvénynév, alsó határ, felső határ, pontosság, trace, paraméterek…)** utasítás határozott integrál kiszámítására, amely – ha nem írunk elő mást – 10-6 pontossággal dolgozik, ez azonban változtatható. Az utasítás Simpson formulával hajtja végre az integrál közelítő számítását, a felosztás pedig nem ekvidisztans, hanem csak ott finomodik, ahol a közelítő számítás hibája nagy. A programozásnál lényeges különbség, hogy a függvényt az adott programon kívül, a **function** utasítással definiálni kell, és a programon belül ezzel a definiált függvénynévvel kell meghívni. Ezt a lehetőséget alkalmazhatjuk a fenti (4.6) formulával adott esetben is, azonban mi ehelyett a (4.4) formulával megadott esetre alkalmazzuk, amikor is a valószínűséget a (4.4) szerinti kettős integrál közvetlen kiszámításával határozzuk meg.

Kettős integrál kiszámítására a MATLAB a **dblquad(függvénynév, xalsóhatár, xfelsőhatár, yalsóhatár, yfelsőhatár, pontosság, módszer, paraméterek,…)** utasítás alkalmazását teszi lehetővé. A nehézség itt abban van, hogy az utasítás közvetlenül csak téglalap alakú tartomány esetén adja meg a határozott integrál közelítő értékét, normál tartomány esetében az utasítás nem alkalmazható. Márpedig a (4.4) integrál nem téglalap tartományra vonatkozik, így az idézett utasítás nem használható közvetlenül. Ha normál tartományra kell integrálni, egy lehetőség a **quad** utasítás egymásba skatulyázott alkalmazása, melynek során a belső integrál kiszámítása során a határok nem konstansok, hanem az egyik változónak függvényei. Azaz meg kell oldani, hogy az integrál változó határok között is számítható legyen. Ezt mutatjuk be az alábbiakban.

A kettős integrál kódolásához először az analitikus formulát kell felírnunk. Ha egy olyan normáltartományra vonatkozólag kell kettős integrált számolnunk, mint amely a 2. ábrán látható, akkor az analitikus formula általános alakban a következő:

Thus formula a function of a vector 
$$
I
$$
 is a function of  $I$ .

\n
$$
I = \int_{a}^{b} \left( \int_{\varphi(x)}^{\psi(x)} f(x, y) dy \right) dx = \int_{l_{i}}^{l_{i+1}} \left( \int_{\varphi(l)}^{\psi(l)} f(l, c) dc \right) dl \tag{4.7}
$$

A (4.4) formulában szereplő kettős integrál esetében ez úgy értendő, hogy  $a = l_i$ ,  $b = l_{i+1}$ ;  $\varphi(x) = 0$  és  $\psi(x) = x$ . Kódoljuk ezt a formulát MATLAB-ban.

**1. lépés**: Először az integrandust kell definiálni egy **function** utasítással, neve *flc.m*. Maradva az előbbiekben vizsgált numerikus példánál, a függvény definíciója a következő:

```
% definiáljuk az integrandust, jele flc
function z=flc(l,c);
% az integrandusbeli sűrűségfüggvények paraméterei:
m1=3;
szigma1=0.8;
m2=5;
szigma2=2;
z1=(1/(sqrt(2*pi)*szigma1))*exp(-((l-m1).^2)/(2*szigma1^2));
z2=(1/(sqrt(2*pi)*szigma2))*exp(-((c-m2).^2)/(2*szigma2^2));
z=z1*z2;
```
**2. lépés**: Ezután következik az alsó határt megadó φ(*x*) függvény definíciója ugyancsak a **function** utasítással, neve *alsohat.m*:

```
% az alsó határ definíciója
function c=alsohat(l);
c=0:
```
Ebben a definícióban a (4.4) képletbeli alsó határ szerepel, ami a konstans 0 függvény. Egy másik valószínűségszámítási feladat kapcsán előállhat az a helyzet, hogy összetettebb az alsó határ, ezért írtuk meg ebben a formában a kódot. Az *alsohat.m* függvény tartalmazhat még paramétereket is, *alsohat*(*l*, *p1*, *p2*, stb.), és a definíciójában (*c* = …) tetszőleges függvény szerepelhet.

**3. lépés**: Most következik a felső határ, amely már a (4.4) példában sem állandó, hanem függ *l*-től. Ugyancsak a **function** utasítással definiáljuk a *felsohat.m* nevű függvényt:

% a felső határ definíciója function c=felsohat(l); c=l;

Erről pontosan ugyanazokat az általánosítási lehetőségeket lehet elmondani, mint azt az *alsohat.m* függvény definíciójánál tettük.

**4. lépés**: Ezután következhet az első egyváltozós integrál kiszámítása, amelynek alsó és felső határa függ(het) az *l* koordinátától. A (4.4) példa esetében az alsó határ 0 a felső határ *l*, tehát valóban függ az *l* változótól. Ezt ugyancsak a **function** utasítással oldjuk meg. Az program lényege, hogy definiálunk egy *l* változótól függő függvényt, amely nem más adott *l*-re, mint az integrandus határozott integrálja *alsohat*-tól *felsohat*-ig. Az integrált a **quad** utasítással számítja a program:

```
% a c változó szerinti integrál kiszámítása változó határok között
function w=intdc(l,flc,alsohat, felsohat);
n=length(l);
for i=1:n;
   tol=feval(alsohat,l(i));
   ig=feval(felsohat,l(i));
  w(i)=quad(f|c,tol,ig,[],[],I(i));end
```
**5. lépés**: Végezetül kiszámítható a kettős integrál értéke úgy, hogy a 4. lépésben definiált *intdc.m* függvényt integráljuk, most már konstans határok között, ugyancsak a **quad** utasítás felhasználásával. Az eljárás neve *kettosint.m*:

```
% kettős integrál kiszámítása
% Bemenő adatok az intervallum két végpontja: b1 és b2
b1=input('b1=');b2=input('b2=');
Int2=quad('intdc',b1,b2,[],[],'flc','alsohat','felsohat');
Int2
% végül kiszámítjuk a P valószínűséget
m1=3;
szigma1=0.8;
P=(1/(eloszlas((b2-m1)/szigma1)-eloszlas((b1-m1)/szigma1)))*Int2;
% kiiratjuk a valószínűséget
P
```
Ezzel a módszerrel számítva a (4.4) formula szerinti valószínűséget, az eredmény: P = 0,1743. Ha összevetjük ezt az eredményt a (4.6) formula alapján a **trapz** utasítással kódolt program eredményével, akkor látszik, hogy  $10^{-2}$  nagyságrendű az eltérés. Ennek oka, hogy az egyik trapéz formulát alkalmaz, a másik pedig a sokkal pontosabb Simpson formulát. Az előbbi pontossága javítható ha epszilon-nak egy kisebb értéket adunk, de jelentősen megnöveli a gépidőt. Kérdés, hogy szükség van-e egyáltalán ennél pontosabb eredményre. Ezt a gyakorlat szabja meg. Ha igen, javasoljuk a **quad** utasítás alkalmazását a **trapz** helyett.

### 8. ÖSSZEFOGLALÁS

A kockázatelemzés egyik alapvető feladata a vizsgált esemény bekövetkezési valószínűségének kiszámítása. A "kiszámítás" többféle módon történhet. Numerikus módszerrel, Monte-Carlo módszerrel, a megbízhatósági index-szel, stb. Ebben a dolgozatban a numerikus számítások egy lehetőségét mutattuk be. Közöltünk olyan MATLAB kódokat, amelyek segítségével a másodperc töredéke alatt kiszámíthatóak olyan valószínűségek, amelyek folytonos eloszlással adottak, és amelyek ezen eloszlások sűrűségfüggvényének adott síkidomok, az általános esetben normál tartományok feletti integrálásával határozhatók

meg. A bemutatott konkrét példák tanulmányozásával a módszert könnyen általánosíthatjuk összetettebb szerkezetű normál tartományokra, illetve magasabb dimenziójú, több változójú problémák megoldására. Vizsgálatainkban alapvető szerepet kapott az eseményfa fogalma, melynek alkalmazása szokásos eljárás a kockázatelemzésben, mert segítségével könnyen áttekinthető módon, elemi részekre lebontva vizsgálható egy összetett kockázatelemzési probléma. Mint láttuk a 4. pontban, a numerikus módszerek közvetlenül támaszkodnak az eseményfa szerkezetére. Végül hangsúlyozzuk, hogy az eseményfa eseményeinek leírásában alapvető szerepe van az érzékenységi függvénynek, mint eloszlásfüggvénynek, hiszen a numerikus módszerek, amelyeket részletesen közöltünk, éppen ezen függvények értékeit számítják a konkrét esetekben.

**Ábrák**: A dolgozatban szereplő ábrákat a szerző készítette, a grafikonokat ugyancsak a szerző készítette a MATLAB szoftver segítségével.

TÁMOP-4.2.1.B-11/2/KMR-2011-0001 Kritikus infrastruktúra védelmi kutatások" A projekt az Európai Unió támogatásával, az Európai Szociális Alap társfinanszírozásával valósul meg."

. The project was realised through the assistance of the European Union, with the co-financing of the European Social Fund."

#### **Irodalomjegyzék**

[1] Hanka László: Kockázat becslése a valószínűség kiszámítása nélkül, a megbízhatósági index és alkalmazása. Műszaki Katonai Közlöny. XXII. évf. 2012. 2. pp.69-85.

[2] Terje Aven, W. Retterdal. Bayesian frameworks for integrating ORA and SRA methods. Structural safety. 20 (1998) 155-165.

[3] Bier, V.M., Mosleh, A.: The subjective Bayessian approach to Probabilistic Risk Assessment. Reliability Engeneering and System Safety 23 (1988) 269-275.

[4] I.M.Szobol: A Monte Carlo-módszerek alapjai. Műszaki Könyvkiadó Budapest, 1981.

[5] Mark G. Stewart, Michael D. Netherton: Security risks and probability risk assessment of glazing subjects to explosive blast loading. Reliability Engeneering and System Safety 93 (2008) 627-638.

[6] D. T. Bolster, D. M. tartakovsky: Probabilistic risk analysis of building contamination. Indoor Air. 2008. 18. 351-364.

[7] Ezell, Bennett, Winterfeldt, Sokolowski, Collins: Probabilistic Risk Analysis and Terrorism Risk. Risk analysis, Vol. 30, No.4, 2010.

[8] David B. Chang, Carl S. Young: Probabilistic Estimates of Vulnerbility to Explosive Overpressures and Impulses. Journal of phisical security. 4(2), (2010) pp. 10-29

[9] Mark G. Stewart, Michael D. Netherton, David V. Rosowsky: Terrorism Risks and Blast Damage to Built Infrastructure. Natural Hazards Review. Vo.7. No.3. August 1..2006.

[10] Stoyan Gisbert: MATLAB. Typotex. Budapest. 2005. ISBN: 963 9548 49 9

[11] William Feller: Bevezetés a valószínűségszámításba és alkalmazásaiba. Műszaki Könyvkiadó. Budapest. 1978. ISBN: 963 10 2070 3

[12] Denkinger Géza: Valószínűségszámítás. Tankönyvkiadó. Budapest. 1989. ISBN: 963 18 1552 8